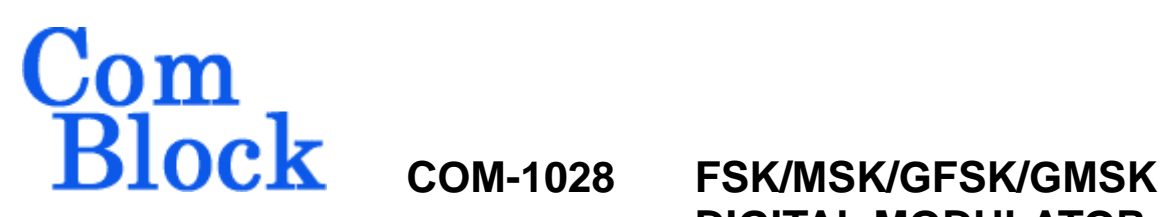

# **DIGITAL MODULATOR**

# *Key Features*

- Modulations:
	- o Continuous phase FSK (CPFSK)
	- o Minimum shift keying (MSK)
	- o Gaussian frequency shift keying (GFSK)
	- o Gaussian minimum shift keying (GMSK)
- Programmable 2-, 4-, 8-ary FSK
- Programmable modulation index h.
- Two selectable Gaussian filter BT product: 0.5 and 0.3.
- Programmable data rates up to  $30/20/10$ Mbps. (8-, 4-, 2-ary FSK)
- Internal generation of pseudo-random bit stream and unmodulated carrier for test purposes.
- On-board or external clock selection.
- **III ComScope** –enabled: key internal signals can be captured in real-time and displayed on host computer.
- Connectorized 3"x 3" module for ease of prototyping. Standard 40 pin 2mm dual row connectors (left, right). Single 5V supply with reverse voltage and overvoltage protection. Interfaces with 3.3V LVTTL logic.

For the latest data sheet, please refer to the **ComBlock** web site: [www.comblock.com/download/com1028.pdf.](http://www.comblock.com/download/com1028.pdf) These specifications are subject to change without notice.

For an up-to-date list of **ComBlock** modules, please refer to [www.comblock.com/product\\_list.html](http://www.comblock.com/product_list.html) .

## *Block Diagram*

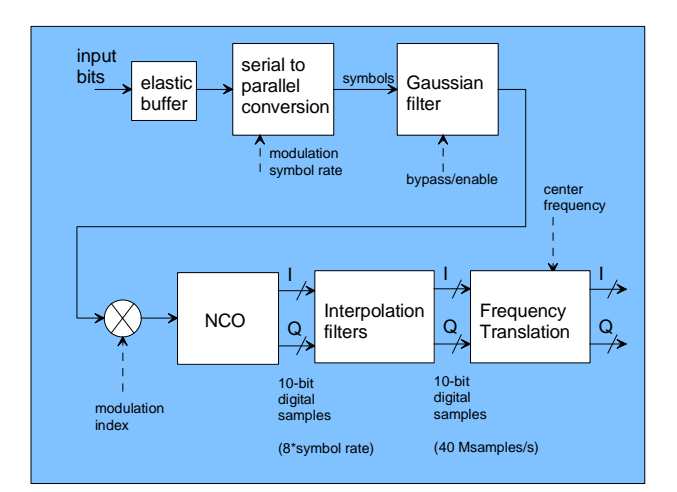

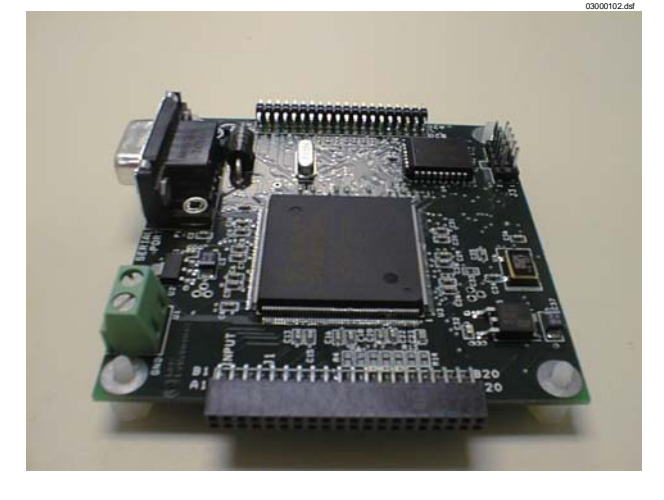

# *Typical Applications*

- GSM:
	- o GMSK, modulation index h=0.5,  $BT = 0.3$ , bit rate: 270.833 Kbps, channel spacing: 200 KHz
- Bluetooth:
	- o GFSK, modulation index  $h = 0.32$ ,  $BT = 0.5$
- DECT:
	- o GFSK,  $BT = 0.5$ , bit rate: 1.152 Mbps, channel spacing: 1.728 MHz

MSS • 18221-A Flower Hill Way • Gaithersburg, Maryland 20879 • U.S.A. Telephone: (240) 631-1111 Facsimile: (240) 631-1676 www.ComBlock.com © MSS 2000-2009 Issued 9/9/2009

# *Electrical Interface*

Two basic types of input connections are available for user selection:

- direct connection between data source and modulator.
- single data source to multiple modulators over a shared bus.

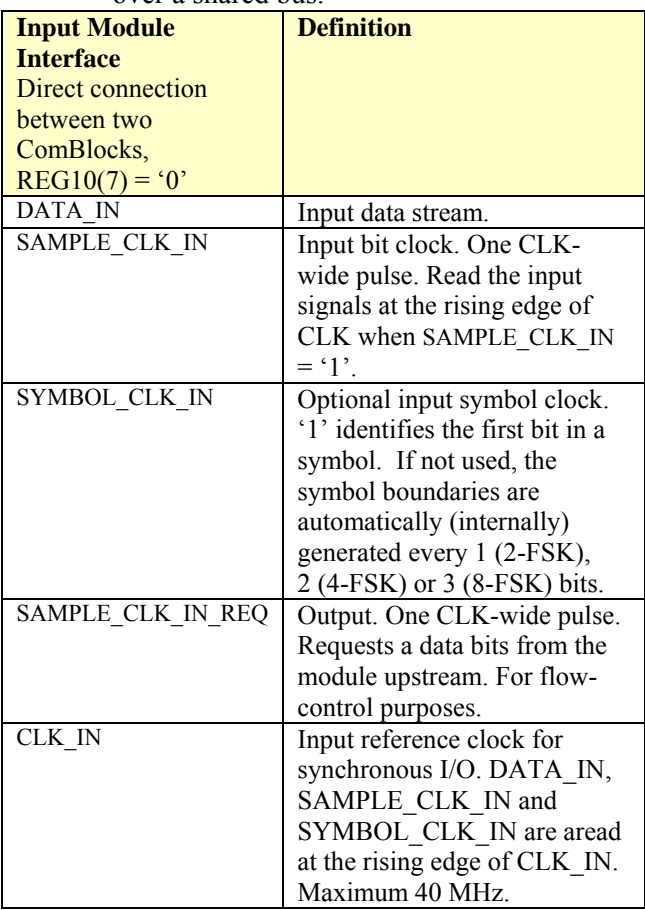

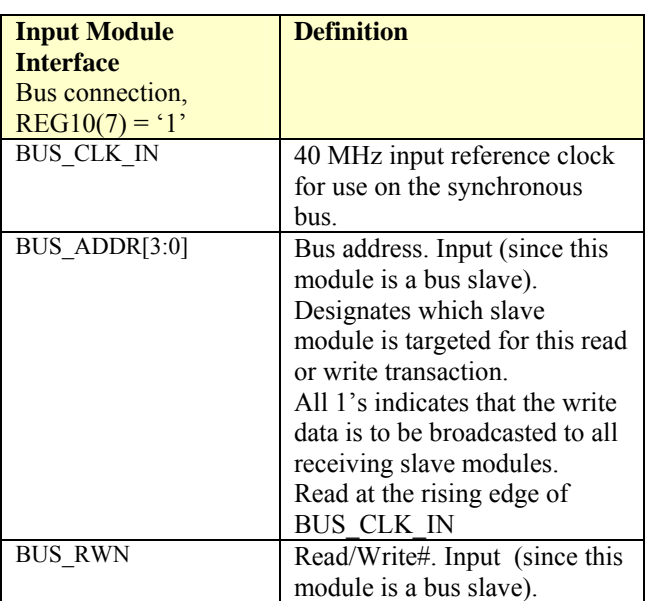

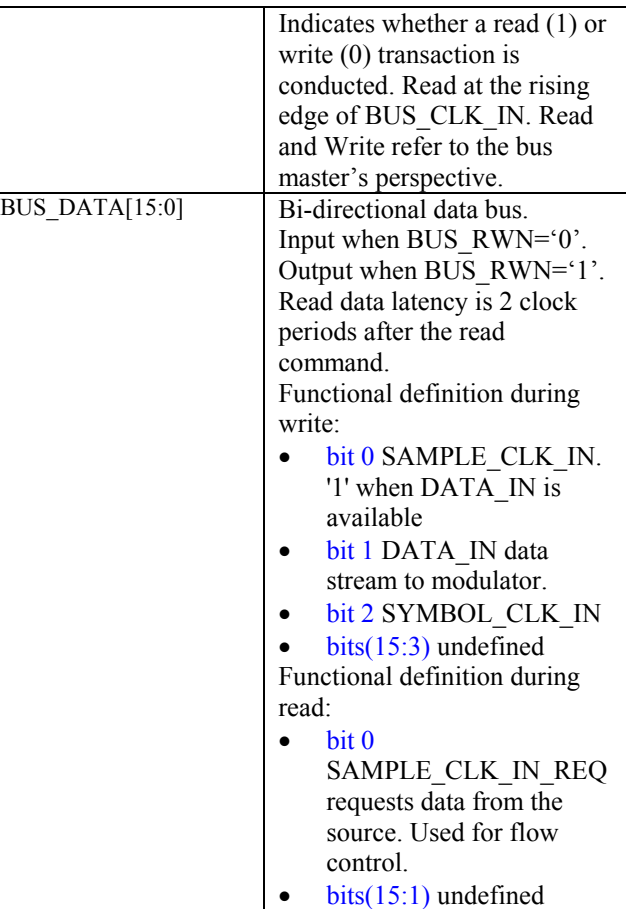

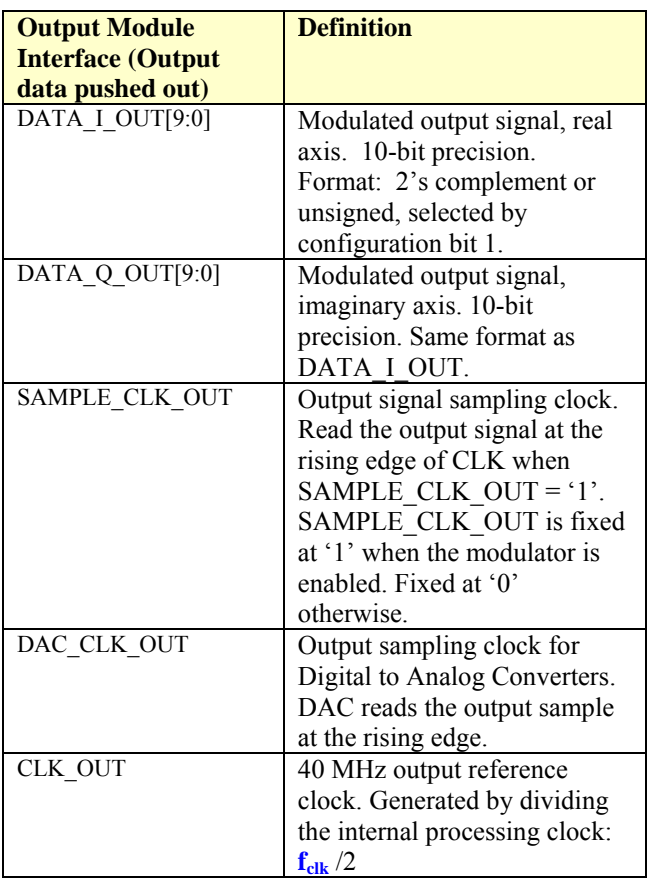

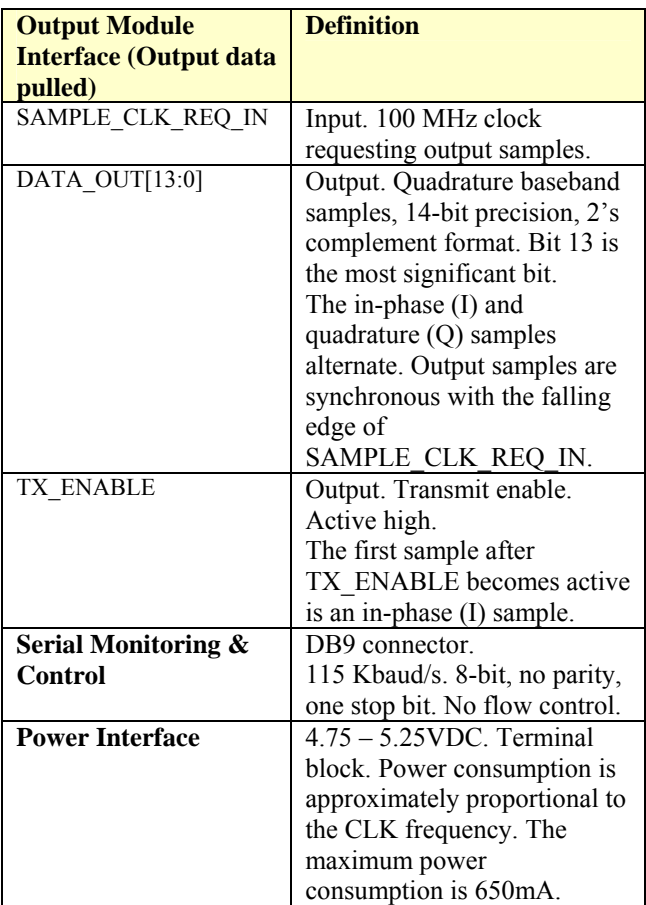

**Important: I/O signals are 0-3.3V LVTTL. Inputs are NOT 5V tolerant!** 

# *Configuration*

An entire ComBlock assembly comprising several ComBlock modules can be monitored and controlled centrally over a single connection with a host computer. Connection types include built-in types:

• Asynchronous serial (DB9)

or connections via adjacent ComBlocks:

- USB
- TCP-IP/LAN,
- Asynchronous serial (DB9)
- PC Card (CardBus, PCMCIA).

The module configuration is stored in non-volatile memory.

## **Configuration (Basic)**

The easiest way to configure the COM-1028 is to use the **ComBlock Control Center** software supplied with the module on CD. In the **ComBlock Control Center** window detect the ComBlock module(s) by clicking the *Detect* button, next click to highlight the COM-1028 module to be configured, next click the *Settings* button to display the *Settings* window shown below.

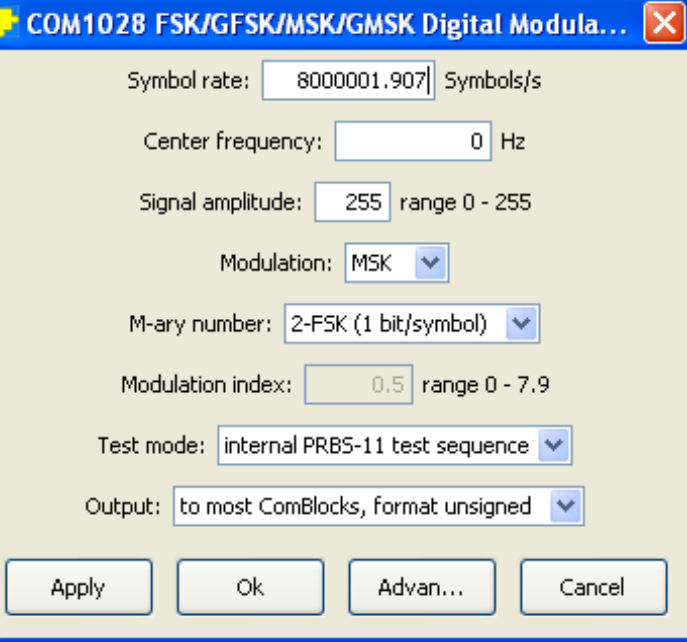

## <span id="page-3-0"></span>**Configuration (Advanced)**

Alternatively, users can access the full set of configuration features by specifying 8-bit control registers as listed below. These control registers can be set manually through the ComBlock Control Center "Advanced" configuration or by software using the ComBlock API (see [www.comblock.com/download/M&C\\_reference.pdf\)](http://www.comblock.com/download/M&C_reference.pdf)

All control registers are read/write.

Definitions for the [Control registers](#page-3-0) are provided below.

## **Control Registers**

The module configuration parameters are stored in volatile (SRT command) or non-volatile memory (SRG command). All control registers are read/write.

This module operates at an internal processing clock rate  $f_{\text{clk}}$  of 80 MHz.

Most processing is done at the sampling rate /  $f_{\text{sample clk}} = 8$  \* symbol rate.

In the definition below, a few control register bits may be undefined to maintain backward compatibility with previous versions. They can be ignored by the user when using the latest firmware release.

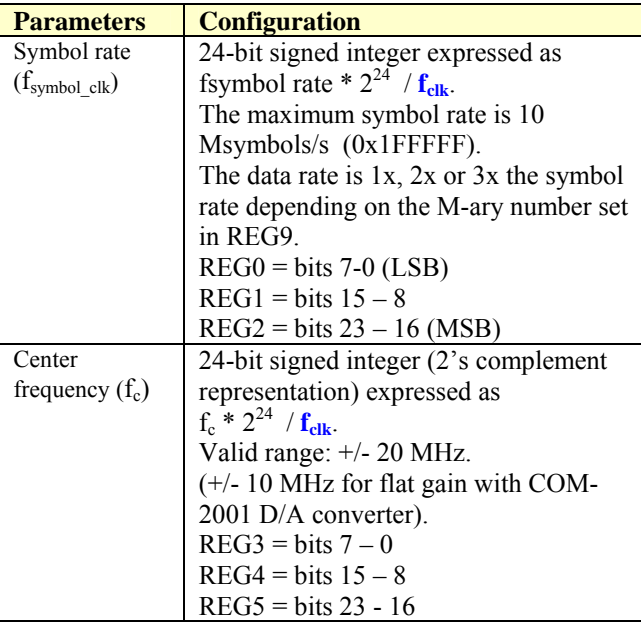

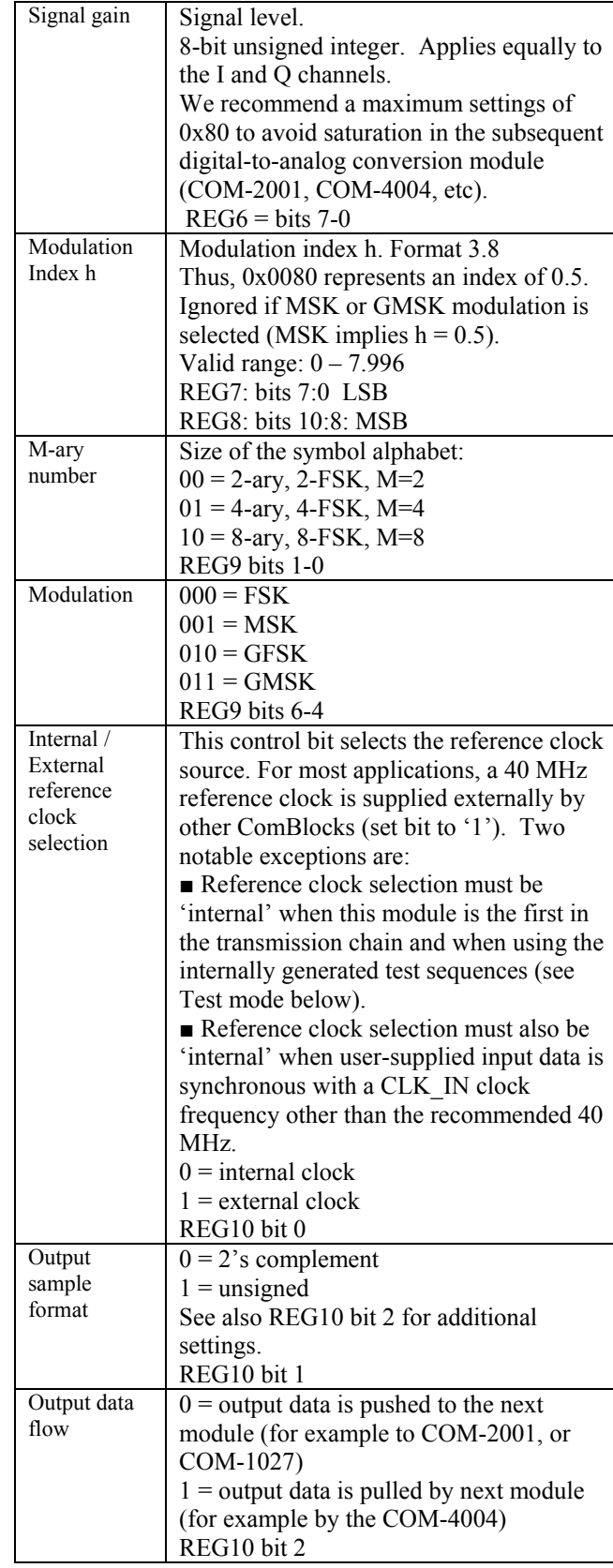

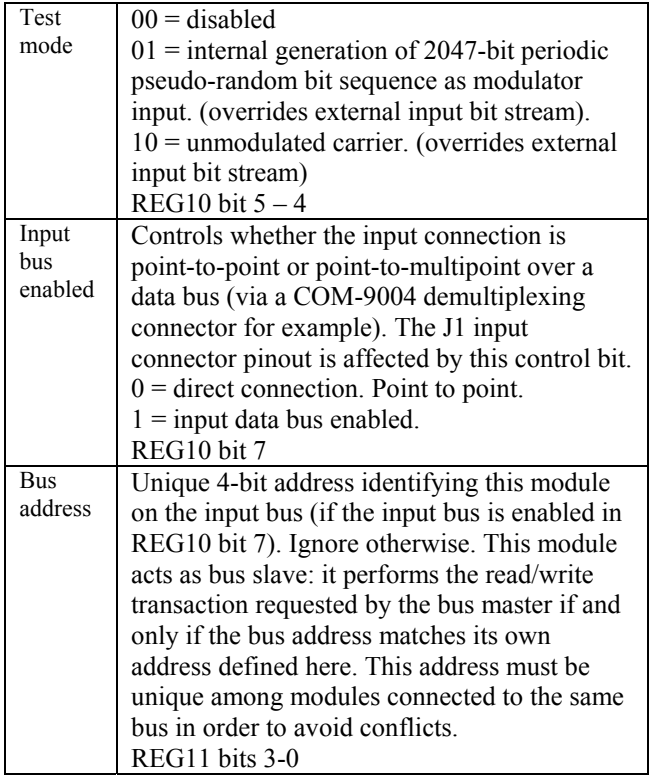

#### *Configuration example:*

#### COM-1028 FSK modulator -> COM-2001 baseband D/A converters

In this setup, the COM-1028 generates a 2047-bit pseudo-random data stream at a rate of 1 Mbit/s. The modulation is 2-FSK with a modulation index of 0.5. The center frequency is 2 MHz. Midamplitude setting.

#### Settings:

COM-1028: 33 33 03 66 66 06 80 80 00 00 12 00 COM-2001: n/a

## *Test Points*

Test points are provided for easy access by an oscilloscope probe.

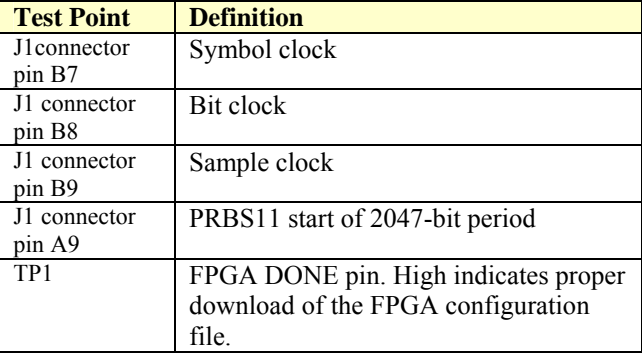

# *ComScope Monitoring*

Key internal signals can be captured in real-time and displayed on a host computer using the ComScope feature of the ComBlock Control Center. The COM-1028 signal traces and trigger are defined as follows:

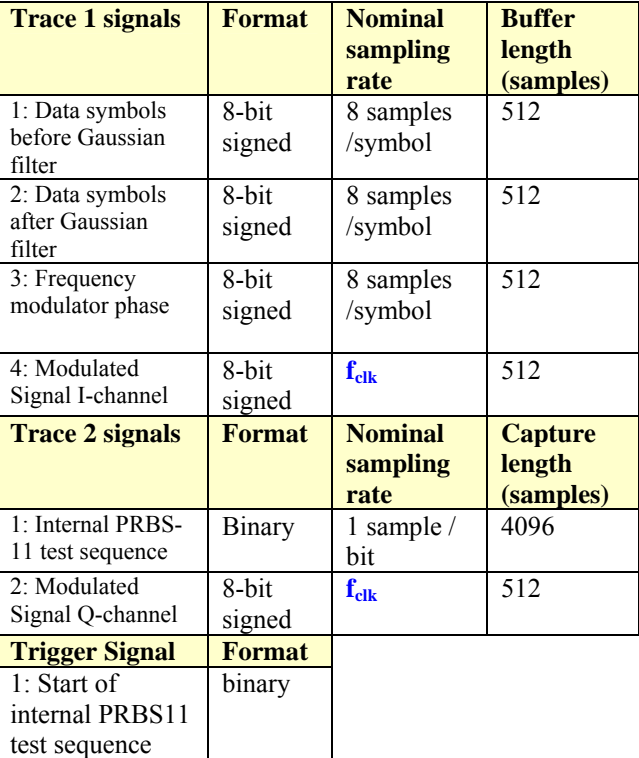

Signals sampling rates can be changed under software control by adjusting the decimation factor and/or selecting the  $f_{\text{clk}}$  processing clock as realtime sampling clock.

In particular, selecting the f<sub>clk</sub> processing clock as real-time sampling clock allows one to have the same time-scale for all signals.

The ComScope user manual is available at [www.comblock.com/download/comscope.pdf](http://www.comblock.com/download/comscope.pdf).

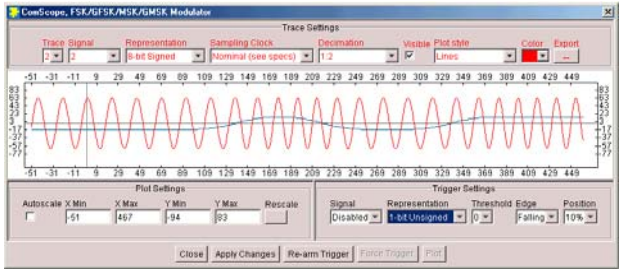

*ComScope Window Sample: showing GMSK modulator output (red) and Gaussian filter output (blue).* 

## *Operation*

#### **FSK Modulation**

The FSK modulation and its derivatives (CPFSK, MSK, GMSK, GFSK) are best described by the following equations for the modulated signal s(t). The first equation describes a phase modulator, with the modulated centered around the center frequency  $f_c$ .

$$
s(t) = \sqrt{\frac{2E_s}{T}}.\cos(2\pi f_c t + \theta(t) + \theta_0)
$$

where

- $E<sub>s</sub>$  is the energy per symbol
- T is the symbol period
- $f_c$  is the center frequency
- $\theta(t)$  is the phase modulation

The COM-1028 implements a continuous phase FSK modulator. There are no phase discontinuities between symbols. The CPFSK phase modulation can be described as:

$$
\theta(t) = \frac{\pi h}{T} \int_{0}^{t} a_i(t) dt
$$

where:

- $h$  is the modulation index. A modulation index of 0.5 yields a maximum phase change of  $\pi/2$ over a symbol.
- $a_i$  are the symbols. With 2-FSK, the binary data is represented as  $-1$  (for '0') and  $+1$  (for '1').

The generic implementation of a CPFSK modulator is based on the use of a numerically controlled oscillator (NCO) as shown in the block diagram below:

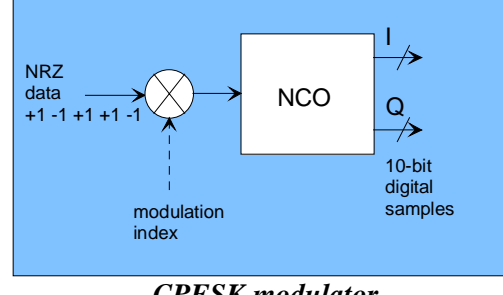

*CPFSK modulator* 

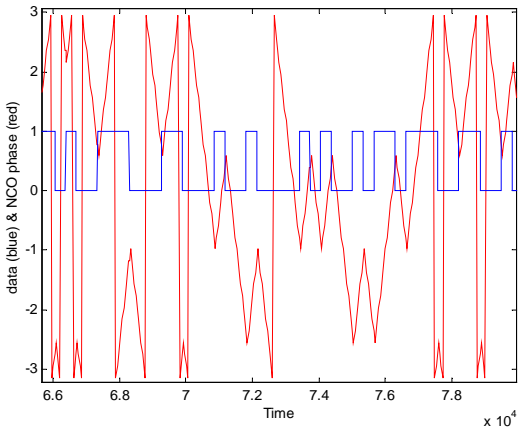

*NCO phase, continuous phase FSK 2-FSK, center frequency fc = 0, modulation index h = 0.5* 

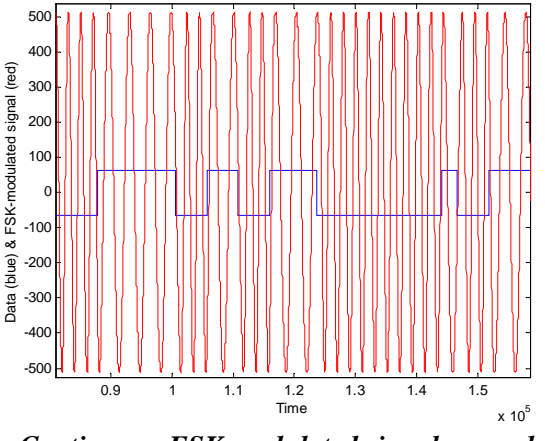

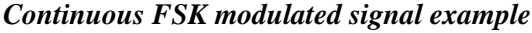

FSK modulation is sometimes characterized by the frequency separation between symbols. The relationship between modulation index *h* and frequency separation is  $f_{separation} = 0.5 h f_{symbol}$  clk

#### **M-ary Number M**

Transmitted data is grouped into symbols of size 1, 2, or 3 consecutive bits. The size of the symbol alphabet is thus  $M = 2$ , 4 or 8. The packing of serial data bits into alphabet symbols is such that the MSB is received first at the DATA\_IN serial input.

The mapping between symbol alphabet and modulation symbol  $a_i$  is described in the table below:

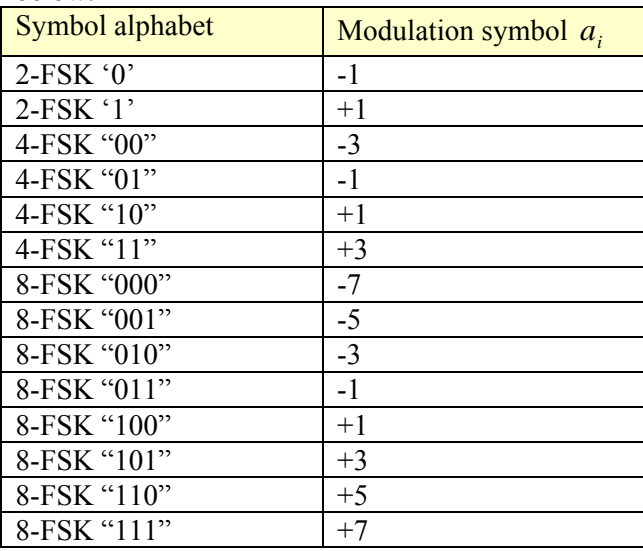

#### **Gaussian Filter**

A filter with Gaussian impulse response can be used as pre-filtering of the symbols prior to the continuous phase modulation. Its purpose is to control the modulated signal bandwidth.

The Gaussian filter is characterized by its BT product (B is the  $-3$  dB bandwidth, T is the symbol period =  $1/f<sub>swmbol rate</sub>$ ). The lower the BT product, the narrower the modulation bandwidth and the higher the inter-symbol interference.

The filter impulse response is expressed analytically

as: 
$$
h(t) = \frac{1}{\sqrt{2\pi}\sigma T} \exp\left(\frac{-t^2}{2\sigma^2 T^2}\right)
$$

where 
$$
\sigma = \frac{\sqrt{\ln(2)}}{2\pi BT}
$$

The impulse response h(t) is further convoluted with the rectangular waveform representing the symbol width T. The resulting impulse is illustrated below for  $BT = 0.3$ , 0.5 and 1.0.

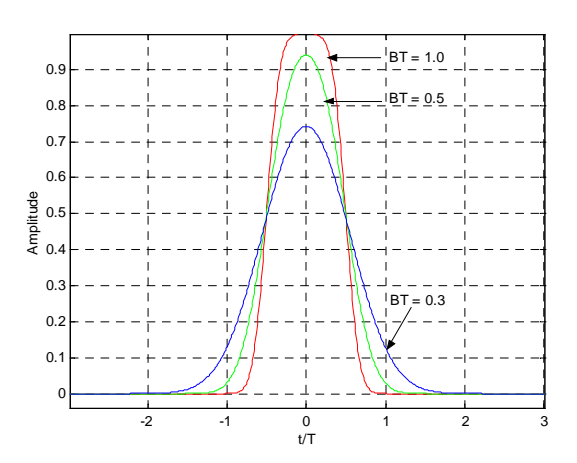

*Shaping pulses for BT = 0.3, 0.5 and 1.0 (Gaussian convoluted with rectangle window)* 

#### **Configuration Files**

This module is configured at installation with a  $BT = 0.3$  Gaussian filter. The BT product can be selected as either 0.3 or 0.5. Changing the BT product requires loading additional firmware once using the ComBlock control center, then switching between up to two stored firmware versions (it takes 5 seconds).

All firmware versions can be downloaded from [www.comblock.com/download.](http://www.comblock.com/download)

COM-1028**-A** FSK/MSK/GFSK/GMSK modulator, Gaussian filter  $BT = 0.3$ .

COM-1028**-B** FSK/MSK/GFSK/GMSK modulator, Gaussian filter  $BT = 0.5$ .

To verify which firmware is currently installed, open the settings window and click on the "Advanced" button. The firmware option is listed at the bottom of the advanced settings window.

#### **Input Elastic Buffer**

An input elastic buffer is used to provide independence between the user-supplied input clock CLK\_IN (up to 40 MHz) and the internal processing clock  $f_{\text{clk}}$ .

Input data DATA\_IN is written into the input elastic buffer at the rising edge of CLK\_IN when SAMPLE CLK  $IN = '1'.$ 

The data is read out of the input elastic buffer at the symbol rate  $*$  1 (2-ary FSK),  $*$  2 (4-ary FSK) or  $*$ 3 (8-ary FSK).

The input buffer size is 256 symbols.

For continous-mode applications, the data source must provide enough data to prevent an 'empty buffer' (or buffer underflow) condition. The SAMPLE\_CLK\_IN\_REQ signal acts as a conventional Clear To Send (CTS) signal: a '1' tells the data source that the elastic buffer is less than half full and thus can accept at least 128 FSK symbols.

When the input buffer is empty (for example at the end of a burst), the modulator output is disabled. One word of caution: as the output enable/disable signal is immediate, the last few symbols in a burst may be truncated while undergoing signal processing.

Note: The FIR filters are not reset at the end of a burst.

#### **Pseudo-Random Bit Stream (PRBS-11)**

A periodic pseudo-random sequence can be used as modulator source instead of the input data stream. A typical use would be for end-to-end bit-error-rate measurement of a communication link. The sequence is 2047-bit long maximum length sequence generated by a 11-tap linear feedback shift register:

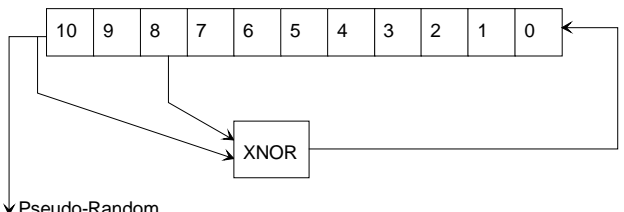

**Sequence** 

The first 100 bits of the PN sequence are as follows: 0000000000 0111111111 0011111110 0001111100 1100111000 0000010011 1111010001 1110110100 1101001100 0011000001

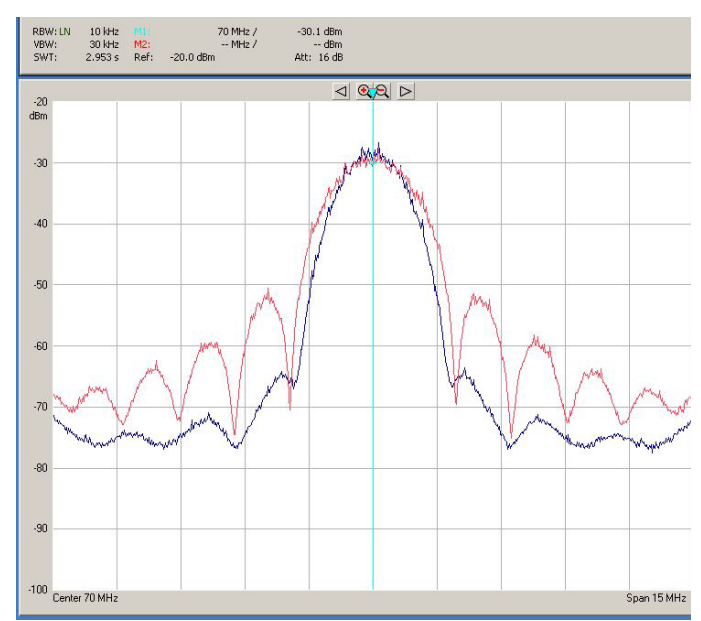

*MSK(red) vs GMSK(blue) spectrum Using COM-1028 & COM-4004 2.6Msymbols/s, 0.5 modulation index, 70 MHz center frequency, GMSK BT 0.3* 

## *Implementation*

#### **Gaussian Filter Response BT = 0.3 (-A)**

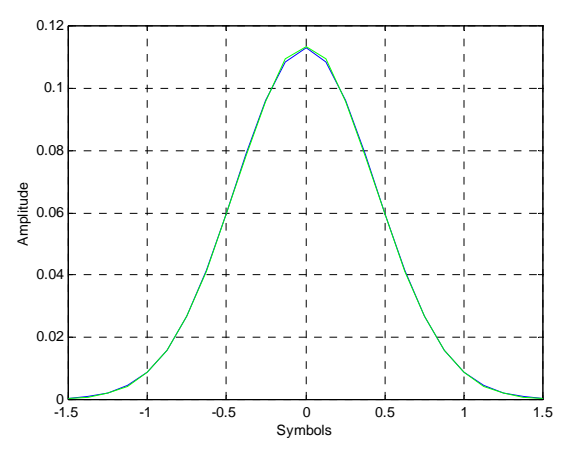

*Filter impulse response. 8 samples/symbol ideal (blue), implemented (green).* 

The gaussian filter with BT=0.3 is a 25-tap FIR filter with the following impulse response:  $Coeff(0) = 3/1024$  $Coeff(1) = 7/1024$  $Coeff(2) = 17/1024$  $Coeff(3) = 36/1024$  $Coeff(4) = 72/1024$  $Coeff(5) = 130/1024$  $Coeff(6) = 220/1024$ 

 $Coeff(7) = 336/1024$  $Coeff(8) = 488/1024$  $Coeff(9) = 640/1024$  $Coeff(10) = 784/1024$  $Coeff(11) = 896/1024$  $Coeff(12) = 928/1024$  $Coeff(j=13:24) = coeff(24-j);$ 

#### **Gaussian Filter Response BT = 0.5 (-B)**

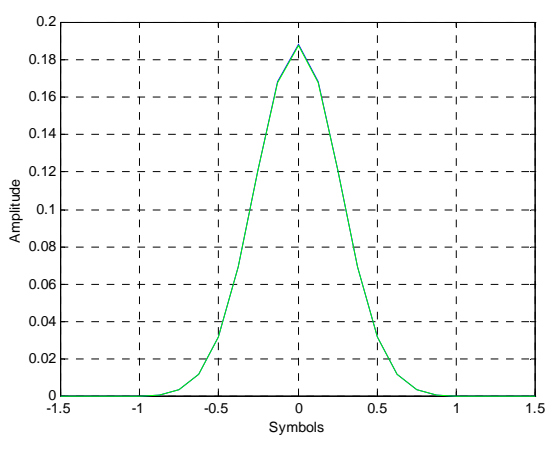

*Filter impulse response. 8 samples/symbol ideal (blue), implemented (green).* 

The gaussian filter with BT=0.5 is a 17-tap FIR filter with the following impulse response:

 $Coeff(0) = 1/1024$  $Coeff(1) = 6/1024$  $Coeff(2) = 28/1024$  $Coeff(3) = 95/1024$  $Coeff(4) = 258/1024$  $Coeff(5) = 568/1024$  $Coeff(6) = 992/1024$  $Coeff(7) = 1376/1024$  $Coeff(8) = 1536/1024$  $Coeff(i=9:16) = coeff(16-i);$ 

## *Timing*

#### **Clocks**

An 80 MHz internal clock  $f_{\text{clk}}$  is generated by frequency doubling of the internal or external 40 MHz clock.  $f_{\text{clk}}$  is used for internal processing and for generating the output clock CLK OUT =  $f_{clk}$  /2.

#### **I/Os**

In general, the I/O signals are synchronous with the rising edge of the reference clock CLK\_IN or

CLK\_OUT (i.e. all signals transitions always occur after the rising edge of clock). The maximum frequency for CLK\_IN is 40 MHz. The frequency for CLK OUT is fixed at 40 MHz  $(f_{clk} / 2)$ .

A special case is when the output is connected to the COM-4004 70 MHz IF modulator. The data samples are then pulled out by a 100 MHz clock. The complex I and Q samples are time-multiplexed for a maximum throughput of 50 Msamples/s. For timing details, please refer to the COM-4004 specifications.

#### **Input**

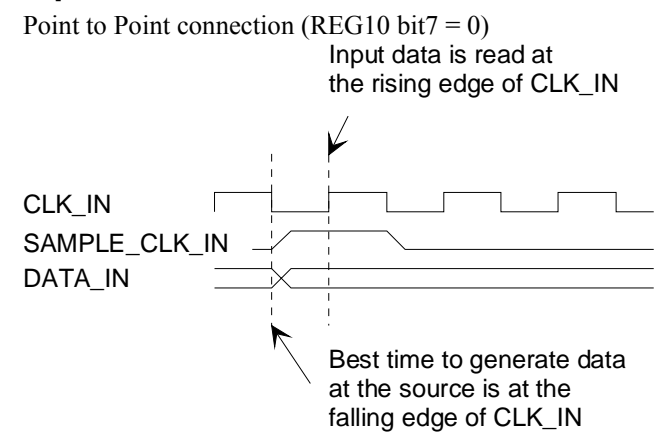

Point to Multi-points connection (REG10 bit7 = 1). COM-1028 is a bus slave. It always listens to BUS\_CLK\_IN, BUS\_ADDR, BUS\_RWN.

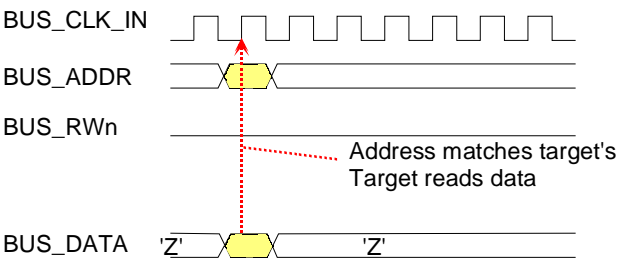

*Master writes data streams to COM-1028 target(s)* 

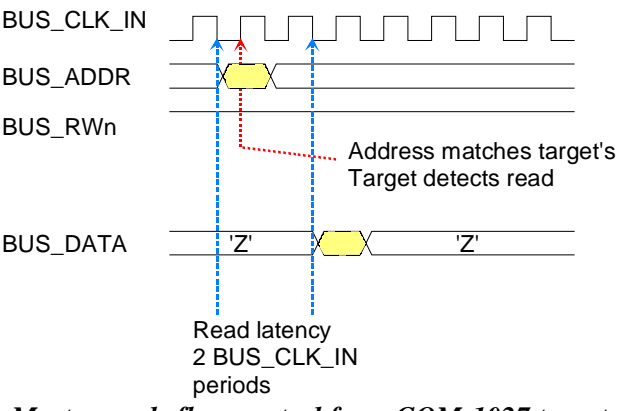

*Master reads flow control from COM-1027 target* 

### **Output**

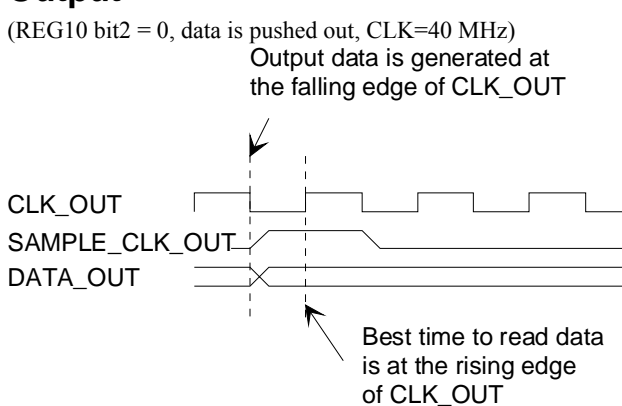

## **Input Connector J1**

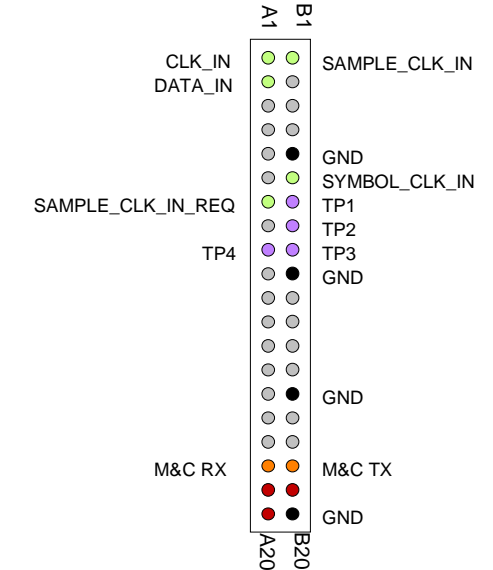

*Mechanical Interface*  **Top view** Serial Port  $J1$  is prison to  $J4$ A1 520 B1 A1 pin (0.100", 2.250") corner (3.000", 3.000") B20 B1 A1 Input signals 2 rows x 20 pin female, 90 deg **Output** 2 rows x 20 pin male, 90 deg Serial Link DB-9 Female 90 deg, DCE U1 5VDC Power Terminal Block, 90 deg (2.840", 2.840") Mounting hole (0.160",2.840") Mounting hole GND +5V Input Output Output INIT DONE

 $\overline{\mathcal{E}}$ 

02003901.dsf

JP1 jumpers FPGA pin direction

out in 123456.<br><mark>|||||</mark>

 $(2.840"$ , 0.160")

Mounting hole

B20

This connector is used for point-to-point input, i.e. direct connection between two ComBlocks when control register  $REG10(7) = '0'.$ 

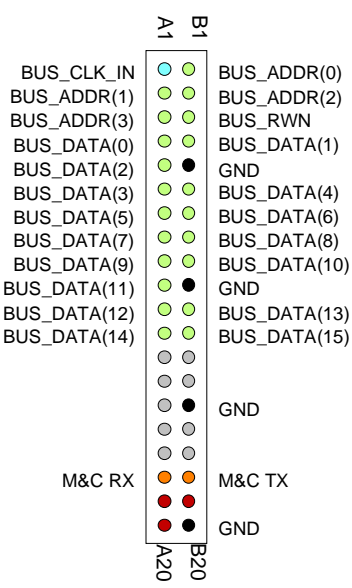

#### Note: All seven JP1 jumpers must be in the 'OUT' location.

Mounting hole diameter: 0.125" A1 pin height: 0.039" Maximum height 0.500"

## *Pinout*

Corner(0.000", 0.000")

Mounting hole

(0.160",0.160")

## **Serial Link P1**

The DB-9 connector is wired as data circuit terminating equipment (DCE). Connection to a PC is over a straight-through cable. No null modem or gender changer is required.

2 Transmit

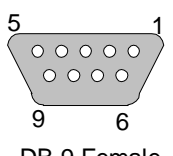

3 Receive 5 Ground

DB-9 Female

This connector is used for point-to-multipoint (bus) connection when control register  $REG10(7) = '1'.$ COM-1028 is a bus slave. It always listens to BUS\_CLK\_IN, BUS\_ADDR, BUS\_RWN.

#### **Output Connector J4**

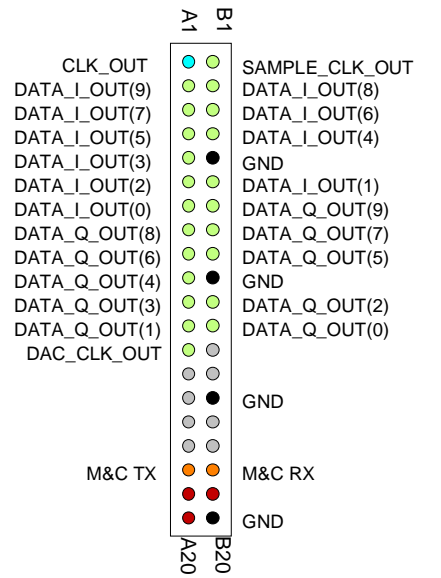

This connector is used when output data is pushed out (configuration REG10 bit2 = 0).

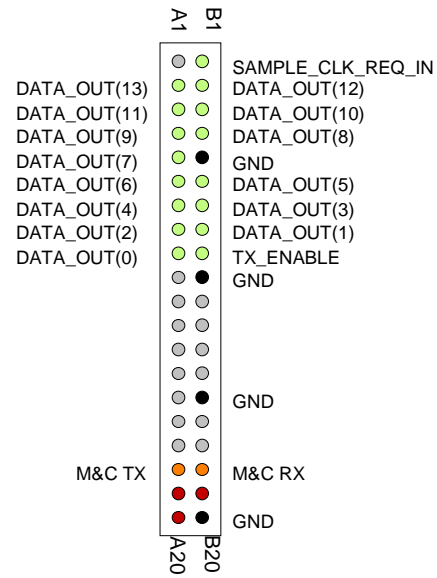

This connector is used when output data is pulled out by the next module (configuration REG10 bit 2  $= 1$ ).

## **I/O Compatibility List**

(not an exhaustive list)

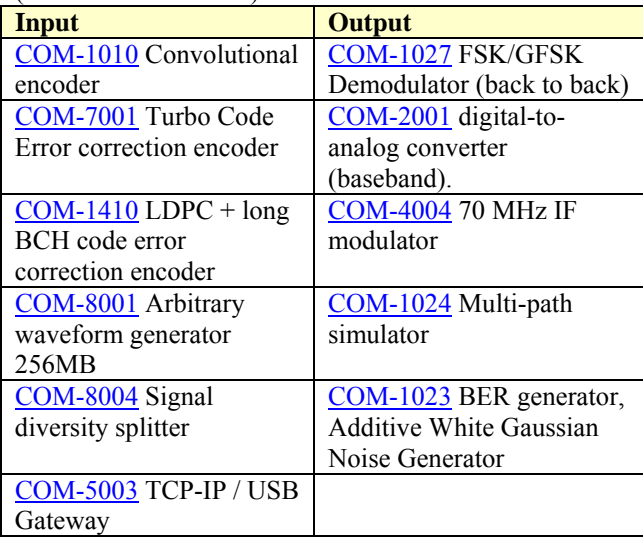

#### **Configuration Management**

This specification is to be used in conjunction with VHDL software revision 9.

## *ComBlock Ordering Information*

COM-1028 FSK/MSK/GFSK/GMSK modulator

MSS • 18221-A Flower Hill Way • Gaithersburg, Maryland 20879 • U.S.A. Telephone: (240) 631-1111 Facsimile: (240) 631-1676 E-mail: sales@comblock.com